## **ACTUALIZACION NOMINA GEOS Ver. 7.6.17 (15-01-2020)**

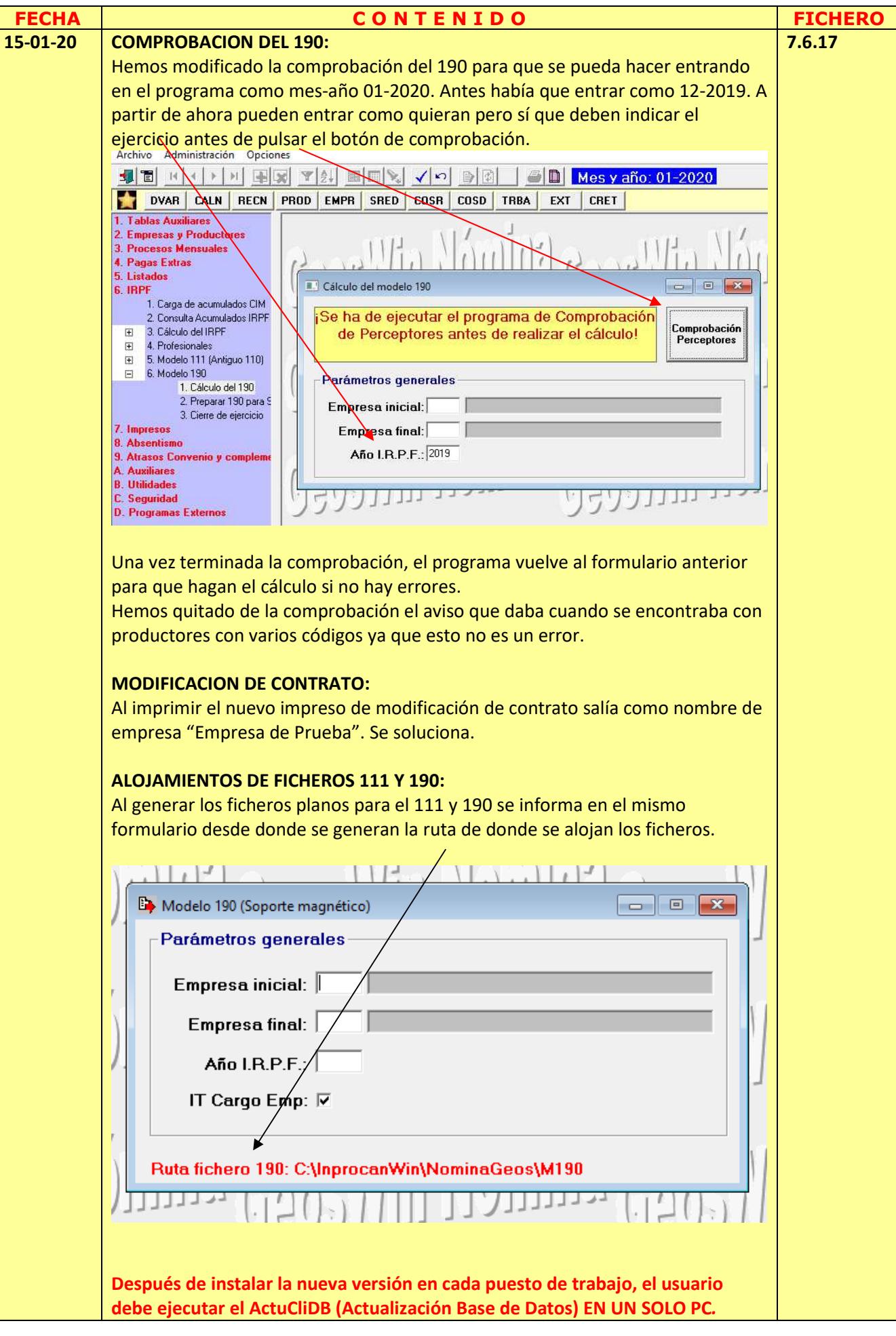